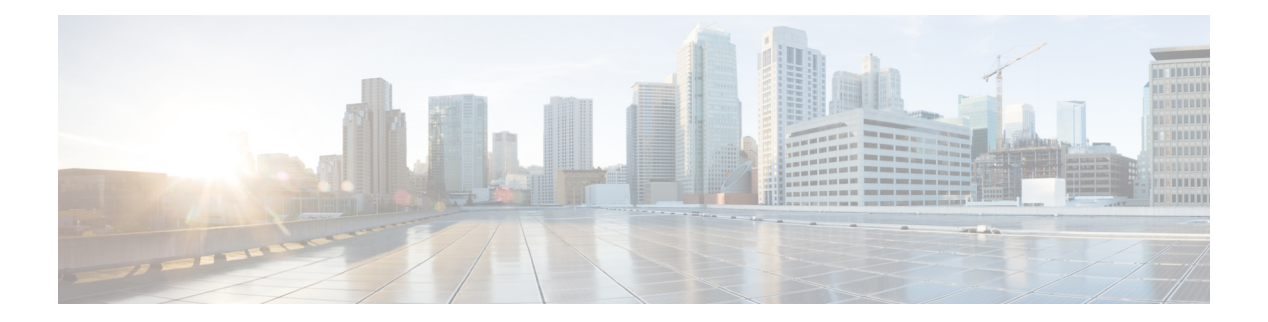

# **U Commands**

- [ui-idle-timeout-seconds,](#page-1-0) on page 2
- [unicast,](#page-2-0) on page 3
- [update-source](#page-3-0) ethernet, on page 4
- [update-source](#page-4-0) loopback, on page 5
- [update-source](#page-5-0) vlan, on page 6
- [usage,](#page-6-0) on page 7
- [use-bia,](#page-7-0) on page 8
- [use-keyring,](#page-8-0) on page 9
- [use-vrf,](#page-9-0) on page 10
- [user,](#page-10-0) on page 11
- [username,](#page-11-0) on page 12

# <span id="page-1-0"></span>**ui-idle-timeout-seconds**

#### **ui-idle-timeout-seconds <NUMBER>**

**Description:** Set maximum GUI idle duration before requiring login refresh

**Syntax:**

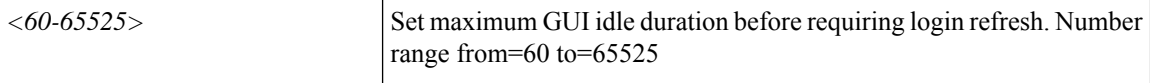

**Command Mode:** crypto webtoken : The cryptographic data used for generating and verifying web tokens.

```
# configure [['terminal', 't']]
(config)# crypto webtoken
(config-webtoken)# ui-idle-timeout-seconds <NUMBER>
```
# <span id="page-2-0"></span>**unicast**

## **unicast routing**

**Description:** Instruct the fabric to route based on IP

**Syntax:**

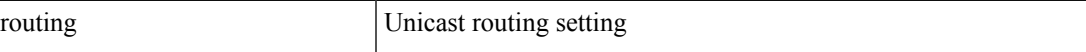

**Command Mode:** bridge-domain : Configuration for bridge-domain

```
# configure [['terminal', 't']]
(config)# tenant <WORD>
(config-tenant)# bridge-domain <WORD>
(config-tenant-bd)# unicast routing
```
# <span id="page-3-0"></span>**update-source ethernet**

#### **update-source ethernet <interfaceRange>**

**Description:** Source Ethernet Interface

**Syntax:**

*<interfaceRange>* <interfaceRange>

**Command Mode:** neighbor : Configure a BGP neighbor

**Command Path:**

```
# configure [['terminal', 't']]
(config)# leaf <101-4000>
(config-leaf)# router bgp <fabric-ASN>
(config-leaf-bgp)# vrf member tenant <WORD> vrf <WORD>
(config-leaf-bgp-vrf)# neighbor A.B.C.D|A.B.C.D/LEN|A:B::C:D|A:B::C:D/LEN [evpn] [l3out
<WORD>]
(config-leaf-bgp-vrf-neighbor)# update-source ethernet <interfaceRange>
```
### **update-source ethernet <interfaceRange>**

**Description:** Source Ethernet Interface

#### **Syntax:**

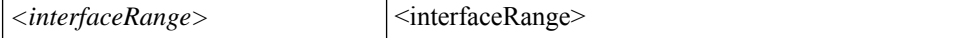

**Command Mode:** neighbor : Configure a BGP neighbor

```
# configure [['terminal', 't']]
(config)# spine <101-4000>
(config-spine)# router bgp <fabric-ASN>
(config-leaf-bgp)# vrf member tenant <WORD> vrf <WORD>
(config-leaf-bgp-vrf)# neighbor A.B.C.D|A.B.C.D/LEN|A:B::C:D|A:B::C:D/LEN [evpn] [l3out
<WORD>]
(config-leaf-bgp-vrf-neighbor)# update-source ethernet <interfaceRange>
```
# <span id="page-4-0"></span>**update-source loopback**

#### **update-source loopback <A.B.C.D>**

**Description:** Source Loopback Interface

**Syntax:**

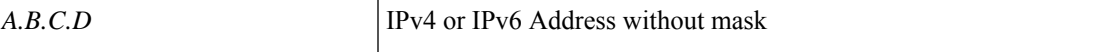

**Command Mode:** neighbor : Configure a BGP neighbor

#### **Command Path:**

```
# configure [['terminal', 't']]
(config)# leaf <101-4000>
(config-leaf)# router bgp <fabric-ASN>
(config-leaf-bgp)# vrf member tenant <WORD> vrf <WORD>
(config-leaf-bgp-vrf)# neighbor A.B.C.D|A.B.C.D/LEN|A:B::C:D|A:B::C:D/LEN [evpn] [l3out
<WORD>]
(config-leaf-bgp-vrf-neighbor)# update-source loopback <A.B.C.D>
```
# **update-source loopback <A.B.C.D>**

**Description:** Source Loopback Interface

**Syntax:**

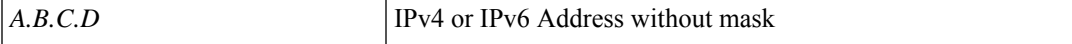

**Command Mode:** neighbor : Configure a BGP neighbor

```
# configure [['terminal', 't']]
(config)# spine <101-4000>
(config-spine)# router bgp <fabric-ASN>
(config-leaf-bgp)# vrf member tenant <WORD> vrf <WORD>
(config-leaf-bgp-vrf)# neighbor A.B.C.D|A.B.C.D/LEN|A:B::C:D|A:B::C:D/LEN [evpn] [l3out
<WORD>]
(config-leaf-bgp-vrf-neighbor)# update-source loopback <A.B.C.D>
```
# <span id="page-5-0"></span>**update-source vlan**

#### **update-source vlan <vlan>**

**Description:** Source Vlan Interface

**Syntax:**

*<vlan>* Vlan ID

**Command Mode:** neighbor : Configure a BGP neighbor

**Command Path:**

```
# configure [['terminal', 't']]
(config)# leaf <101-4000>
(config-leaf)# router bgp <fabric-ASN>
(config-leaf-bgp)# vrf member tenant <WORD> vrf <WORD>
(config-leaf-bgp-vrf)# neighbor A.B.C.D|A.B.C.D/LEN|A:B::C:D|A:B::C:D/LEN [evpn] [l3out
<WORD>]
(config-leaf-bgp-vrf-neighbor)# update-source vlan <vlan>
```
#### **update-source vlan <vlan>**

**Description:** Source Vlan Interface

**Syntax:**

*<vlan>* Vlan ID

**Command Mode:** neighbor : Configure a BGP neighbor

```
# configure [['terminal', 't']]
(config)# spine <101-4000>
(config-spine)# router bgp <fabric-ASN>
(config-leaf-bgp)# vrf member tenant <WORD> vrf <WORD>
(config-leaf-bgp-vrf)# neighbor A.B.C.D|A.B.C.D/LEN|A:B::C:D|A:B::C:D/LEN [evpn] [l3out
<WORD>]
(config-leaf-bgp-vrf-neighbor)# update-source vlan <vlan>
```
# <span id="page-6-0"></span>**usage**

## **usage <resource-type>**

**Description:** Show deployment usage

# **Syntax:**

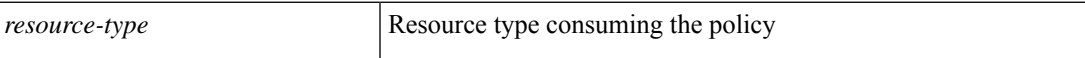

**Command Mode:** configure : Configuration Mode

```
# configure [['terminal', 't']]
(config)# usage <resource-type>
```
# <span id="page-7-0"></span>**use-bia**

### **use-bia**

**Description:** HSRP uses interfaces burned in address

**Command Mode:** template hsrp interface-policy : Configure HSRP Interface policy templates

#### **Command Path:**

```
# configure [['terminal', 't']]
(config)# leaf <101-4000>
(config-leaf)# template hsrp interface-policy <WORD> tenant <WORD>
(config-template-hsrp-if-pol)# use-bia
```
#### **use-bia**

**Description:** HSRP uses interfaces burned in address

**Command Mode:** template hsrp interface-policy : Configure HSRP Interface policy templates

```
# configure [['terminal', 't']]
(config)# spine <101-4000>
(config-spine)# template hsrp interface-policy <WORD> tenant <WORD>
(config-template-hsrp-if-pol)# use-bia
```
# <span id="page-8-0"></span>**use-keyring**

## **use-keyring <keyring-name>**

**Description:** Use specified keyring for the HTTPS Server SSL certificate

**Syntax:**

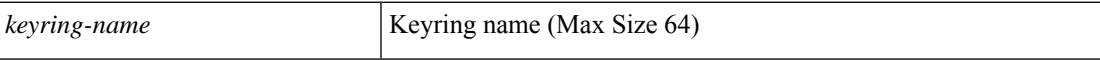

**Command Mode:** https : HTTPS communication policy group

```
# configure [['terminal', 't']]
(config)# comm-policy <WORD>
(config-comm-policy)# https
(config-https)# use-keyring <keyring-name>
```
# <span id="page-9-0"></span>**use-vrf**

# **use-vrf <arg>**

**Description:** Configure the management vrf for dns servers

**Syntax:**

*arg* Configure management vrf

**Command Mode:** dns : Configure default dns policy

```
# configure [['terminal', 't']]
(config)# dns
(config-dns)# use-vrf \langle>
```
# <span id="page-10-0"></span>**user <WORD>**

**Description:** Set the remote path user name and password

**Syntax:**

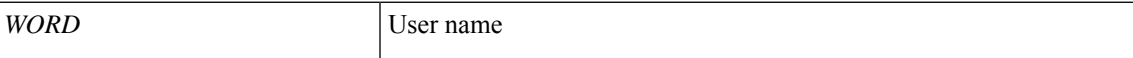

**Command Mode:** remote : Remote path configuration mode

**Command Path:**

```
# configure [['terminal', 't']]
(config)# remote path <WORD>
(config-remote)# user <WORD>
```
# **user <user-name>**

**Description:** User Name

**Syntax:**

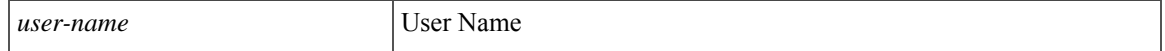

#### **Command Mode:** external-switch-node : External Switch Node

```
# configure [['terminal', 't']]
(config)# system external-switch-group <group-name>
(config-external-switch-group)# external-switch-node <node-name>
(config-external-switch-node)# user <user-name>
```
# <span id="page-11-0"></span>**username**

#### **username <WORD>**

**Description:** Create a locally-authenticated user account

**Syntax:**

*WORD* User name (Max Size 32)

**Command Mode:** configure : Configuration Mode

**Command Path:**

```
# configure [['terminal', 't']]
(config)# username <WORD>
```
#### **username <WORD>**

**Description:** Configure a user account for the vCenter

**Syntax:**

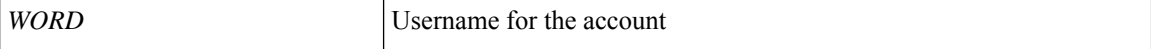

**Command Mode:** vcenter : Configure a vCenter in the VMware domain

#### **Command Path:**

```
# configure [['terminal', 't']]
(config)# vmware-domain <WORD> [delimiter <WORD>] [access-mode <access-mode>]
(config-vmware)# vcenter <> datacenter <WORD> [dvs-version <>]
(config-vmware-vc)# username <WORD>
```
#### **username <WORD>**

**Description:** Configure a user account for the RHEV controller

#### **Syntax:**

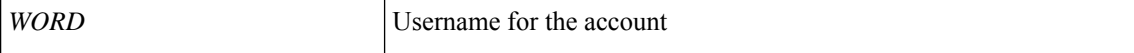

**Command Mode:** rhev : Configure an RHEV controller in the Redhat domain

```
# configure [['terminal', 't']]
(config)# rhev-domain <WORD> [delimiter <WORD>]
(config-redhat)# rhev <> datacenter <WORD>
(config-redhat-rhev)# username <WORD>
```